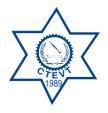

# Office of The Controller of Examinations

Sanothimi, Bhaktapur

Web Based Online Integrated Training Management System (ITMS)

# User Manual

- 1. Open Google Chrome Browser
- 2. Type Address Bar on www.ctevt.org.np

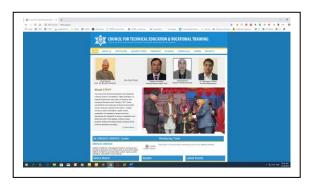

3. Go to Online System and Click On → Integrated Training Management System (ITMS)

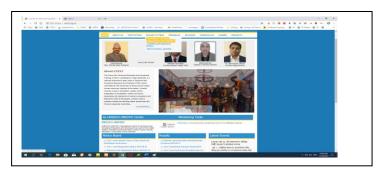

4. Click on Integrated Training Management System (ITMS) and Enter User and Password then Click Login

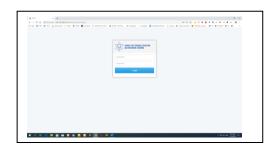

5. Login Page

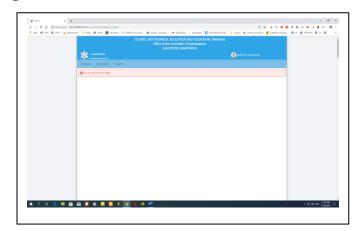

#### 6. Click on Entrance Tab

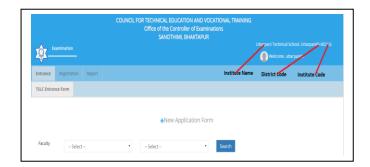

7. Click on + New Application Form

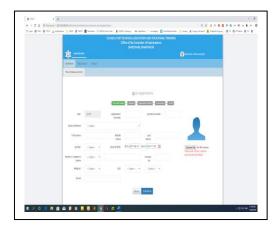

Application No. = ((216) Institute Code + (06) Program Code + 01)  $= 2160601 \; (Example)$ 

(for Program Code in Last Page )

8. Fill up all Requirement then Click on Continue

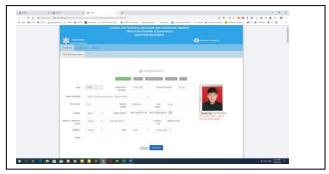

9. Fill up Step 2 then Click on Continue

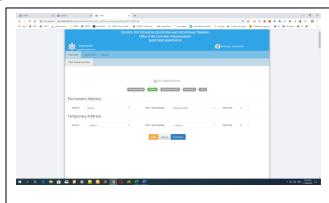

9. Fill up Step 3 then Click on Continue

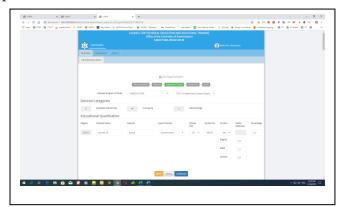

9. Fill up Step 4 then Click on Continue

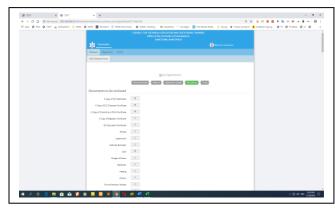

9. Fill up Step 5 then Click on Print

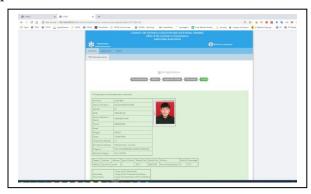

10. Click on Go to Application form

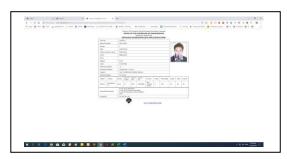

## 11. Final Status of Your Form Fill up

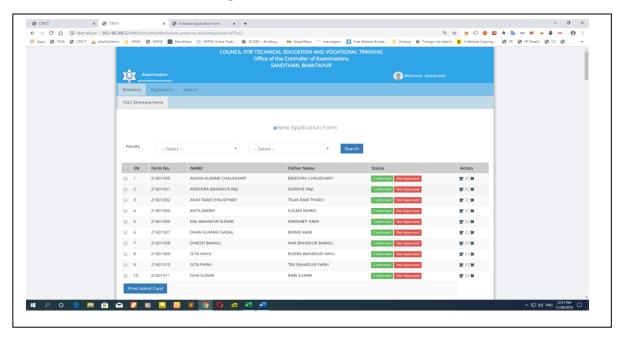

## Program Name and Code No.

| S.N. | Program Name                                          | Program Code |
|------|-------------------------------------------------------|--------------|
| 1    | TSLC in Civil Engineering                             | 01           |
| 2    | TSLC in Auxiliary Nursing Midwifery                   | 02           |
| 3    | TSLC in Community Medicine Assistant                  | 03           |
| 4    | TSLC in Ayurveda                                      | 04           |
| 5    | TSLC in Survey Engineering                            | 05           |
| 6    | TSLC in Mechanical Engineering                        | 06           |
| 7    | TSLC in Automobile Engineering                        | 07           |
| 8    | TSLC in Computer Engineering                          | 08           |
| 9    | TSLC in Electrical Engineering                        | 09           |
| 10   | TSLC in Medical Lab Assistant                         | 10           |
| 11   | TSLC in Water Supply & Sanitary Engineering           | 11           |
| 12   | TSLC in Hotel Management                              | 12           |
| 13   | TSLC in Culinary Arts                                 | 13           |
| 14   | TSLC in Plant Science                                 | 14           |
| 15   | TSLC in Veterinary Science                            | 15           |
| 16   | TSLC in Refrigeration & AC Engineering                | 16           |
| 17   | TSLC in Entrepreneurship Development                  | 17           |
| 18   | TSLC in Computer Application & Secretarial Management | 18           |
| 19   | TSLC in Social Mobilization                           | 19           |
| 20   | TSLC in Veterinary Science (Special)                  | 20           |
| 21   | TSLC in Livestock Production/Animal Health            | 21           |
| 22   | TSLC in Agriculture/Plant Science                     | 22           |